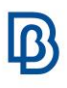

## **Simulation Model Management**

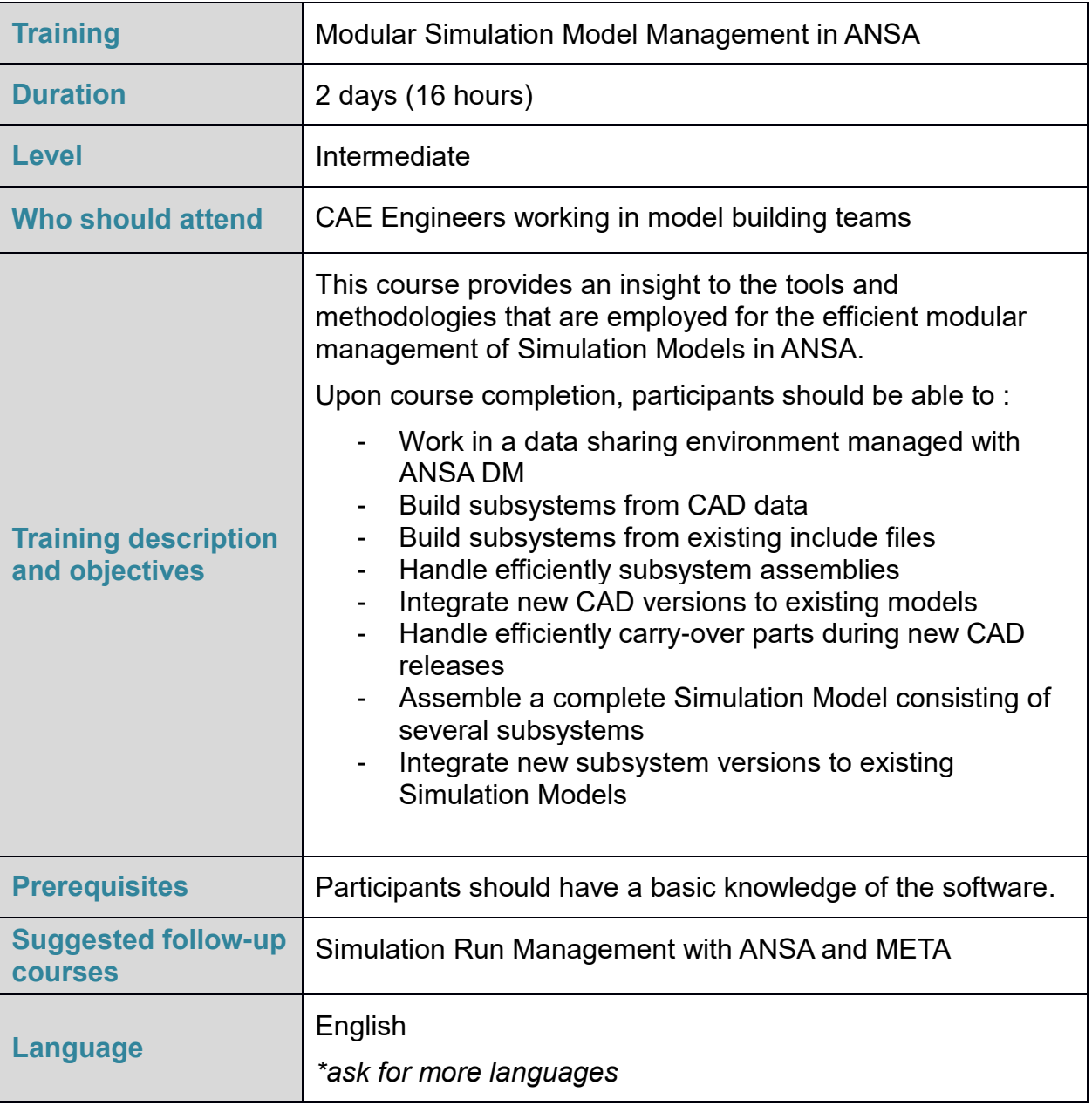

Course content is subject to change without notice.

Course content and duration may be adjusted to audience requirements or background.

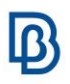

## **Suggested topics**

## Day 1

- Introduction to Data Management
	- What is a Data Management system
	- Types of data handled in ANSA DM
	- Metadata (Primary/Secondary attributes)
- Overview of the Model Browser and the entities managed:
	- ANSA Parts and their types
	- Creation and handling of Part attributes
	- Parts merging
	- Part contents and relations
	- Parts positioning
	- ANSA Subsystems
- Data management using the Model Browser:
	- Saving Parts in DM
	- Creation of new Study Versions
	- DM Update Status
	- Updating existing Parts with Parts from the DM
- Overview of the DM Browser
	- Navigating through the DM contents
	- Performing queries
	- Downloading entities from the DM in the ANSA session
- Use Case 1: From CAD to Subsystem
	- Translation of CAD files
	- Creation of meshed representations
	- Assembly of Parts
	- Management of Ids
	- Marking of interfaces
- Use Case 2: Create Subsystem from existing includes
	- Manual creation of Subsystems from Includes
	- In-depth description of Subsystem and their contents
	- ANSA plugin: "From Includes to Model Browser Containers"
- Save Subsystem in DM
	- Management of Ids on Subsystem level
	- Saving options
- Exercise: From CAD to Subsystem

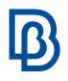

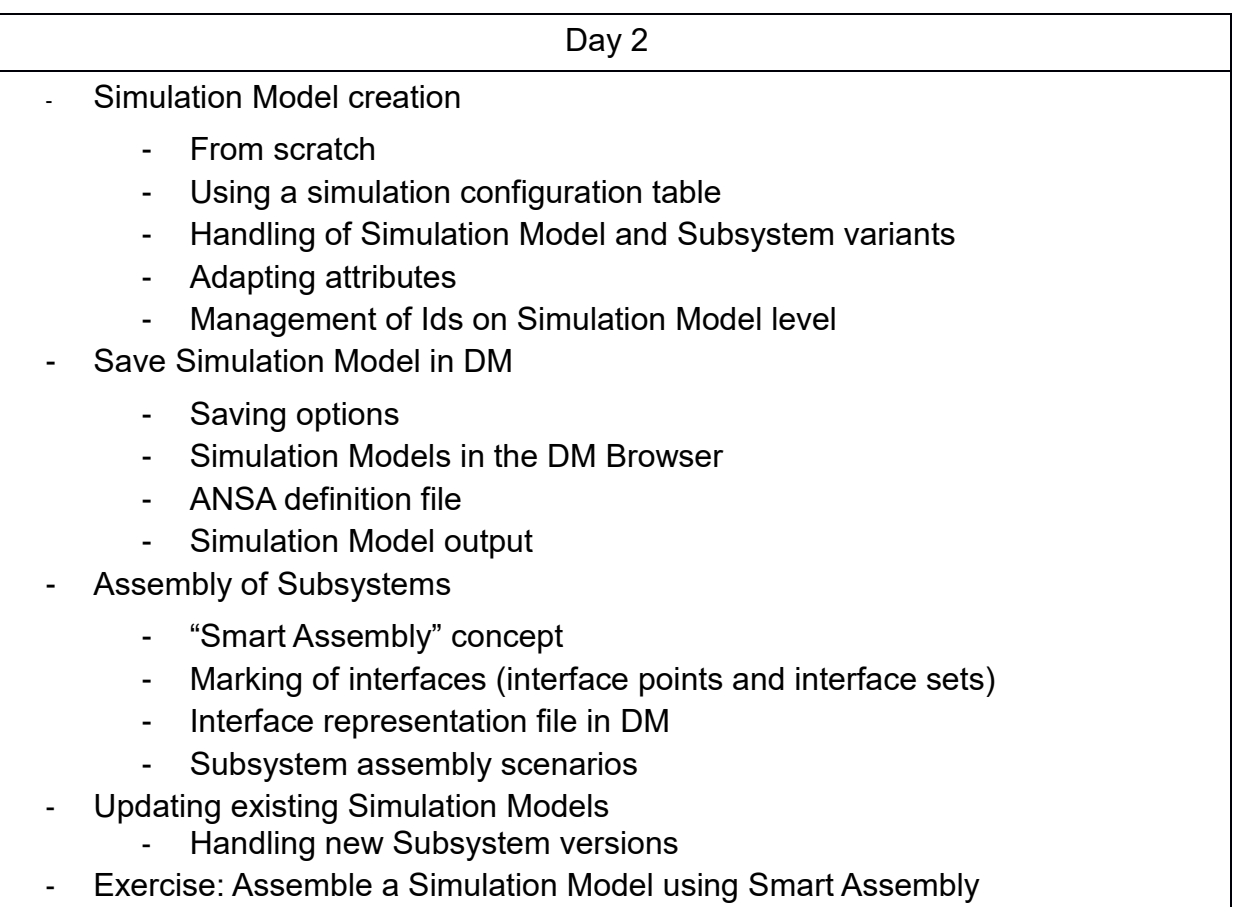